## **JMusicMan Скачать [32|64bit]**

Готовы ли вы любить музыку? Нравится ли вам это, ненавидите ли вы это или находитесь где-то посередине, используйте JMusicMan для удобной организации и прослушивания вашей музыки. JMusicMan предлагает чистый интерфейс, простую организацию файлов и непревзойденную поддержку мультимедиа. Ключевые особенности JMusicMan - Поддерживает файлы .FLAC, .OGG, .MP4, .WMA и .MP3 - M4a - MP4 - OGG - WMA - WAV - FLAC файлы - Автоматически загружает и работает со списками воспроизведения - Поиск исполнителей, альбомов, песен и жанров, включая Возможность поиска по тегам - Загружать и сохранять теги - Автоматически определять музыкальные треки из Audacity - Организовывать музыкальные файлы в списки воспроизведения - Легко перемещать, копировать и удалять музыкальные файлы - Импортировать музыку с вашего MP3-плеера - Глобальный поиск - Красивый дизайн материалов - Великолепный интерфейс - Поддерживает более 3000 уникальных тегов - Поддерживает 12 языков: английский, русский, французский, голландский, шведский, норвежский, исландский, датский, китайский, португальский, испанский, итальянский, японский Плюсы и минусы JMusicMan + Удивительные ключевые особенности - Очень интуитивно понятный пользовательский интерфейс - Красивая тема - Простой и удобный пользовательский интерфейс - Легко добавлять песни в плейлисты - Неограниченное управление плейлистами - Легко упорядочивать музыкальные файлы - Очень легко упорядочивать музыкальные файлы и управлять ими - Функции редактора тегов - Поиск, замена и удалять теги - Глобальный поиск - Легко добавлять песни в список воспроизведения - Поддержка пакетных операций - Использует стандартную медиа-инфраструктуру - Простота в использовании - Простой в использовании и довольно интуитивно понятный интерфейс - Рекомендуется больше функций - НЕТ поддержки автоматической медиатеки/пути к классам - Некоторые функции не работают должным образом - Нет поддержки нескольких окон - Нет поддержки отображения информации о плейлисте - Удалено - Зависит от устройства - Нет прямой поддержки для Mac - Нет прямой поддержки Linux - Ненадежный - На основе браузера - Нет поддержки платформы Linux - Устройство не поддерживается - Многие расширенные функции требуют платной версии - Платная подписка - Нет обновлений безопасности - Нет прямой поддержки - Нет автономных программ - Нет прямой поддержки - На основе браузера - Ограниченная поддержка файлов - Общие теги - Ненадежность - Нет прямой поддержки - Зависимость от загрузки - Нет отдельной программы - Нет прямой поддержки - Платная подписка - Для многих расширенных функций требуется платная версия - Нет обновлений безопасности - Нет поддержки Linux JMusicMan JMusicMan был добавлен kuck в 10 марта 2017 г. Сообщается, что JMusicMan является проприетарным программным обеспечением, работающим на платформе Windows.

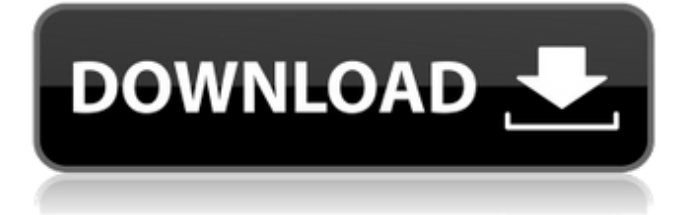

## **JMusicMan**

JMusicMan — это редактор и проигрыватель аудиотегов, который позволяет пользователям добавлять треки и настраивать списки воспроизведения без необходимости быть экспертом. Приложение оснащено расширенным функционалом, позволяющим удовлетворить даже самые продвинутые потребности меломана. JMusicMan поддерживает все теги, необходимые для вашей музыкальной библиотеки, однако, если вы хотите полностью управлять своей музыкальной коллекцией, рекомендуется потратить больше времени на изучение и освоение структуры и типа тегов. . Премиум-редактор JMusicMan: JMusicMan Premium Editor — это редактор тегов для JMusicMan, который позволяет вам вводить все теги для вашей музыки прямо из редактора. Редактор может отображать обложку альбома, загружая ее из сети, или вы можете просто добавить ее вручную, и полученная обложка альбома будет отображаться на вкладке. Редактор покажет все метаданные, найденные в файле MP3/OGG/WMA. Редактор также позволяет исправлять части трека или альбома или даже всю песню целиком. Редактор автоматически обнаружит все ваши музыкальные папки и создаст для вас настраиваемую панель. Панель редактирования позволяет выбрать дорожку и цвет для отображения или даже использовать редактор для создания новых дорожек или альбомов. Еще от JmusicMan: Теги к песням: Надпись: Номер диска Исполнитель: Название группы Композитор: Имя композитора Кодировка: Тип аудиофайла Альбом: Название альбома Трек: Название песни Источник: название песни или имя файла Метка: Название метки Жанр: Название жанра Год: Год выпуска . Оффлайн-редактор JMusicMan Premium: Автономный редактор позволяет добавлять/удалять/изменять теги в музыкальных файлах WAV, MP3, OGG и WMV. Файлы импортируются в приложение, а изменения сохраняются в файле формата XML. После загрузки файлов и начала работы с приложением вы просто перемещаетесь по имеющимся тегам и можете изменить их, просто щелкнув по ним. Еще от JmusicMan: Редактор тегов: Позволяет редактировать тег из списка.Список содержит имя исполнителя, лейбл звукозаписи, название альбома, имя композитора и название жанра. . Премиум музыкальная библиотека JMusicMan: Музыкальная библиотека JMusicMan Premium позволяет добавлять альбомы исполнителей и альбомы исполнителей. Вы можете пометить песню как доступную для прослушивания или нет, просто пометив трек как доступный или недоступный. MP3 fb6ded4ff2

<https://flaxandthimble.com/wp-content/uploads/2022/06/haslgenn.pdf>

[https://www.linkspreed.com/upload/files/2022/06/4WSIazqUXbYbPnUfqbVz\\_15\\_2c2aa27e41f56e9c3bb95cb1e79ccc91\\_file.p](https://www.linkspreed.com/upload/files/2022/06/4WSIazqUXbYbPnUfqbVz_15_2c2aa27e41f56e9c3bb95cb1e79ccc91_file.pdf) [df](https://www.linkspreed.com/upload/files/2022/06/4WSIazqUXbYbPnUfqbVz_15_2c2aa27e41f56e9c3bb95cb1e79ccc91_file.pdf) <https://theangelicconnections.com/wp-content/uploads/2022/06/aleerode.pdf>

https://desifaceup.in/upload/files/2022/06/vKJ2fdhLDhjoOmkqbnDc\_15\_b7cd29944930e2d3b76eab2daed72916\_file.pdf <https://germanrootsusa.org/audiomanage-audio-library-активированная-полная-версия-ск/> <https://juliewedding.com/realchat-software-активированная-полная-версия-ска/> <http://carolwestfineart.com/?p=7760> <http://www.brumasrl.com/homeschool-buddy-активированная-полная-версия-ска/> [https://imarsorgula.com/wp-content/uploads/2022/06/Speedia\\_Web\\_Browser.pdf](https://imarsorgula.com/wp-content/uploads/2022/06/Speedia_Web_Browser.pdf) [https://socks-dicarlo.com/wp-content/uploads/2022/06/RAW\\_Picture\\_Viewer.pdf](https://socks-dicarlo.com/wp-content/uploads/2022/06/RAW_Picture_Viewer.pdf) <http://berlin-property-partner.com/?p=23811> <https://habubbd.com/gtxraster-cad-patch-with-serial-key-скачать-latest/> <https://hexflixx.de/2022/06/15/preme-активация-скачать-бесплатно-for-windows/> <https://eqcompu.com/2022/06/15/product-key-viewer-ключ-скачать-бесплатно-без-регист/> [https://officinabio.it/wp-content/uploads/2022/06/Video\\_Grabber\\_Library.pdf](https://officinabio.it/wp-content/uploads/2022/06/Video_Grabber_Library.pdf) <https://topshoppingpro.online/2022/06/15/qktwit-кряк-incl-product-key-скачать-бесплатно-без-регис/> <http://www.nfc-skn.org/?p=12468> <http://wendypthatsme.com/2022/06/15/aeonwave-openal-активация-скачать-бесплатно-без-р/> https://starspie.com/wp-content/uploads/2022/06/Paladin\_MultiSearch\_\_\_Keygen\_Full\_Version\_\_\_\_WinMac.pdf <http://gc.pknowledge.eu/wp-content/uploads/2022/06/priradn.pdf>